# Lineare Algebra für die Sekundarstufe I $(L2/L5)$ SS 2008

Jürgen Wolfart

Skript: Cristina Sarti Bilder: Claudia Baden

# Kapitel 1

# Lineare Gleichungssysteme

Problemstellung:

Finde Lösungsmengen von Gleichungen oder Gleichungssysteme wie z.B.:

$$
5x - 7y = 3 , \t(1.1)
$$

$$
\left\{\n\begin{array}{rcl}\n5x - 7y & = & 15 \\
x + 8y & = & 0\n\end{array}\n\right\},\n\tag{1.2}
$$

$$
\begin{cases}\nx - 3y + 5z = 0 \\
35x + 10y - 5z = 0\n\end{cases},
$$
\n(1.3)

$$
\begin{cases}\nx - 3y + 5z = 1 \\
35x + 10y - 5z = -1\n\end{cases},
$$
\n(1.4)

$$
\begin{cases}\nx - 3y + 5z &= 1 \\
35x + 10y - 5z &= -1 \\
36x + 7y &= 0\n\end{cases},
$$
\n(1.5)

$$
\begin{cases}\nx - 3y + 5z &= 1 \\
35x + 10y + 5z &= -1 \\
36x + 7y &= 5\n\end{cases},
$$
\n(1.6)

Genauer: Gefragt ist  $\{(x, y) \in \mathbb{R}^2 | (1.1) \text{ ist erfüllt für } (x, y)\}\text{, etc.}.$ Geometrische Vorstellung dabei:

• Gleichung  $(1.1)$  beschreibt eine Gerade im  $\mathbb{R}^2$ . Das kann man z.B. durch Auflösen der Gleichung nach y einsehen (vgl. dazu Abbildung 1.1):

$$
y = -\frac{3}{7} + \frac{5}{7}x
$$

Das geht aber nicht immer, wie z.B. in den folgenden Extremfällen:

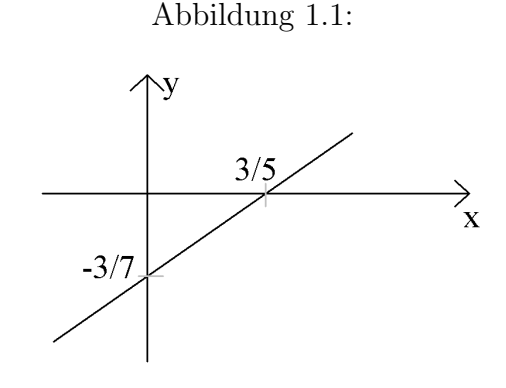

 $5x + 0y = 3$ : Parallele zu y-Achse.  $0x - 7y = 3$ : Parallele zur x-Achse.  $0x - 0y = 3$ : Keine Lösung, leere Menge.  $0x + 0y = 0$ : Lösungsmenge  $\mathbb{R}^2$ .

• Das Gleichungssystem  $(1.2)$  beschreibt den Schnitt zweier Geraden im  $\mathbb{R}^2$ . Sollte also einen eindeutigen Lösungspunkt haben.

Er kann z.B. nach folgenden Verfahren bestimmt werden:

#### 1. Einsetzungsverfahren:

 $x = -8y$ 

eingesetzt in

$$
5x - 7y = 15
$$

gibt

$$
-40y - 7y = 15 \Rightarrow y = -\frac{15}{47} \Rightarrow x = \frac{120}{47},
$$

oder

#### 2. Additionsverfahren:

$$
(1.2) \Leftrightarrow \begin{cases} 5x - 7y = 15 \\ -5x - 40y = 0 \end{cases} \Rightarrow -47y = 15 \Rightarrow y = -\frac{15}{47} \Rightarrow x = \frac{120}{47},
$$

Das geht aber nicht immer, denn z.B.

$$
\left\{\n\begin{array}{rcl}\n2x + 16y & = & 15 \\
x + 8y & = & 0\n\end{array}\n\right\}
$$

hat keine Lösung, denn geometrisch besteht es aus dem Schnitt zweier Parallelen! Entsprechend hat

$$
\left\{\n\begin{array}{rcl}\n2x + 16y & = & 15 \\
x + 8y & = & \frac{15}{2}\n\end{array}\n\right\}
$$

unendlich viele Lösungen, weil beide Gleichungen die gleiche Gerade beschreiben.

• Eine Gleichung  $ax + by + cz = d$   $(a, b, c, d \in \mathbb{R})$  beschreibt eine Ebene im  $\mathbb{R}^3$ ausgenommen im Fall  $a = b = c = 0$ . In diesem Fall ist die Lösungsmenge die leere Menge für  $d \neq 0$  und der ganze Raum  $\mathbb{R}^3$  für  $d = 0$ . In der Regel sollten (1.3) und  $(1.4)$  räumliche Geraden als Lösungsmengen haben,  $(1.5)$  und  $(1.6)$  Punkte  $(x_0, y_0, z_0) \in \mathbb{R}^3$ . Für (1.3) und (1.4) würde sich das Additionsverfahren anbieten:

$$
(1.3) \Rightarrow 36x + 7y = 0 \Rightarrow
$$
  
Lösungmenge:  $\{(x, y, z) \in \mathbb{R}^3 | x = -\frac{7}{36}y, z = -\frac{1}{5}x + \frac{3}{5}y = (\frac{7}{5 \cdot 36} + \frac{3}{5})y\}$ 

kann also durch einen reellen Parameter y beschrieben werden.

Drei Gleichungen mit drei Unbekannten: Wenn nicht eine Gleichung mit lauter Koeffizienten gleich Null (vgl. Abbildung 1.2) dabei ist, erwartet man eine einpunktige

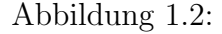

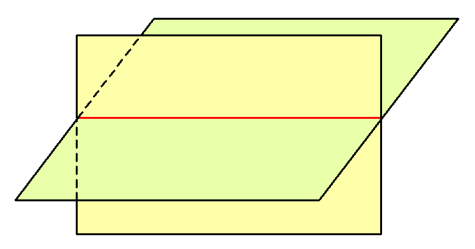

Lösung (=Schnitt dreier Ebenen im Raum). Das ist aber nicht immer der Fall, denn geometrisch kann passieren, dass

1. sich drei Ebenen in einer gemeinsamen Gerade schneiden (vgl. Abbildung 1.3), wie z.B. im Fall (1.4). Hier ist die dritte Gleichung die Summer der beiden ersten ,

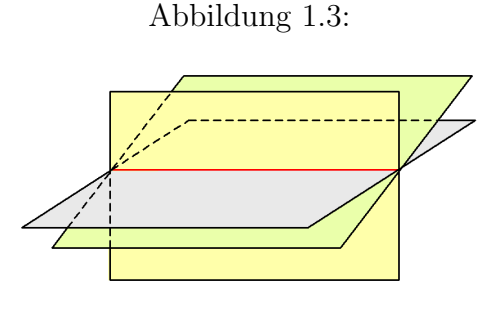

2. sich je zwei Ebenen in parallelen Geraden im Raum schneiden wie im Fall (1.5) (vgl. Abbildung 1.4).

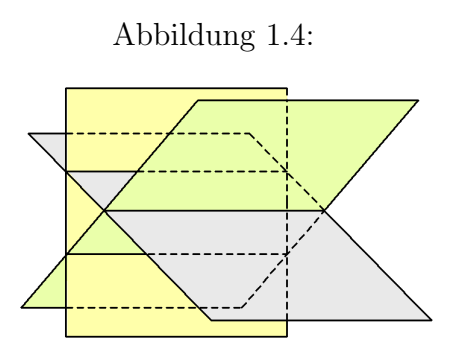

Explizite Lösungen erhält man immer durch Einsetzen, Gleichsetzen, Addieren. Systematischer geht es mit dem Gauß-Verfahren. Dieses behandelt beliebige lineare Gleichungssysteme

a11x<sup>1</sup> + a12x<sup>2</sup> + · · · + a1nx<sup>n</sup> = b<sup>1</sup> a21x<sup>1</sup> + a22x<sup>2</sup> + · · · + a2nx<sup>n</sup> = b<sup>2</sup> . . . . . . . . . . . . . . . . . . . . . . . . . . . . . . . . . . . am1x<sup>1</sup> + am2x<sup>2</sup> + · · · + amnx<sup>n</sup> = b<sup>m</sup> , (1.7)

mit Hilfe "erlaubter Transformationen". Das sind

- 1. Zeilenvertauschungen;
- 2. Addition des r-fachen der Zeile Nr. k zur Zeile Nr. j und
- 3. Spaltenvertauschungen (=Änderung der Reihenfolge der Unbekannten  $x_1, \dots, x_n$ . Die rechte Seite bleibt konstant).

Damit lässt man folgenden Prozess ablaufen:

- 1. Erzwinge  $a_{11} \neq 0$  durch Anwendung von 1) und notfalls  $3)^1$ .
- 2. Addiere  $-\frac{a_{21}}{a_{22}}$  $a_{11}$ ·(1. Zeile) zur 2. Zeile,  $-\frac{a_{31}}{a_{31}}$  $a_{11}$ ·(1.Zeile) zur 3.Zeile etc., um das Gleichungssystem umzuwandeln in eines von der Form:

 $a_{11}x_1 + a_{12}x_2 + \cdots = b_1$  $0 + a_{22}x_2 + \cdots = b_2$ . . . . . . . . . . . . . . . . . . . . . . . . . .  $0 + a_{m2}x_2 + \cdots = b_m$ 

Dann werden nur noch die Zeilen 2 bis m betrachtet.

- 1. Erzwinge  $a_{22} \neq 0$  mit 1) und 3). Abbruch im Fall  $a_{ij} = 0$  für alle  $i = 2, \dots, m$ .
- 2. Addiere  $-\frac{a_{32}}{a_{32}}$  $a_{22}$ ·(2. Zeile) zur 3. Zeile,  $-\frac{a_{42}}{a_{42}}$  $a_{22}$ ·(2.Zeile) zur 4. Zeile etc.

Setze das Verfahren fort bis das Gleichungssystem die Form

$$
d_1x_1 + c_{12}x_2 + \cdots + c_{1n}x_n = t_1 \n d_2x_2 + \cdots + c_{2n}x_n = t_2 \n \vdots \qquad \vdots \qquad \vdots \n d_rx_r + \cdots + c_{rn}x_n = t_r \n 0 = t_{r+1} \n \vdots \n 0 = t_m
$$

hat, mit  $d_1, \dots, d_r \neq 0$ . Dieses ist genau dann lösbar, wenn  $t_{r+1} = \dots = t_m = 0$  sind, und in den Lösungen lassen sich  $x_{r+1}, \dots, x_n$  frei wählen ("freie Parameter"), alle anderen sind durch diese Parameter eindeutig bestimmt ("Lösungsraum der Dimension  $n - r$ "). Beispiel (1.5).

<sup>&</sup>lt;sup>1</sup>Das geht aber nicht, wenn alle  $a_{ij} = 0$ ; dann endet das Verfahren.

•

•

•

$$
\begin{cases}\nx - 3y + 5z = 1\n35x + 10y + 5z = -1\n36x + 7y = 0\n\end{cases}\n\Rightarrow
$$

$$
\begin{cases}\nx - 3y + 5z = 1 \\
125y - 180z = -36 \\
125y - 180z = -36\n\end{cases}
$$
  $\stackrel{2)}{\Rightarrow}$ 

$$
\left\{\n \begin{array}{rcl}\nx - 3y + 5z &=& 1 \\
125y - 180z &=& -36 \\
0 &=& 0\n \end{array}\n \right\}
$$

 $\Rightarrow z$ frei wählbar. Die Lösungsmenge $L$  sieht wie folgt aus:

$$
L = \left\{ (x, y, z) \in \mathbb{R}^3 \mid y = -\frac{36 - 180z}{125}, \ x = 1 + 3y - 5z \right\}
$$

Das gleiche Verfahren führt im Fall $(1.6)$  auf das Gleichungssystem:  $\,$ 

$$
\begin{cases}\n x - 3y + 5z &= 1 \\
 125y - 180z &= -36 \\
 0 &= 41\n\end{cases}
$$
 mit Lösungsmenge  $L = \emptyset$ .

# Kapitel 2

### Vektoren und Vektorräume

#### Beispiel 1:

Sei S die Menge der gerichteten Strecken der Ebene  $\mathbb{R}^2$  oder des Anschauungsraums  $\mathbb{R}^3$ . Parallele Strecken gleicher Richtung und Länge (vgl. dazu Abbildung 2.1) sollen identifiziert werden, d.h. wir führen auf S eine Äquivalenzrelation " $\sim$ " ein (= "gehen durch Parallelverschiebung auseinander hervor") und betrachten nur noch die Aquivalenzklassen. ¨ Andere Sichtweise: Lege den Anfangspunkt der Strecke in den Nullpunkt des Koordina-

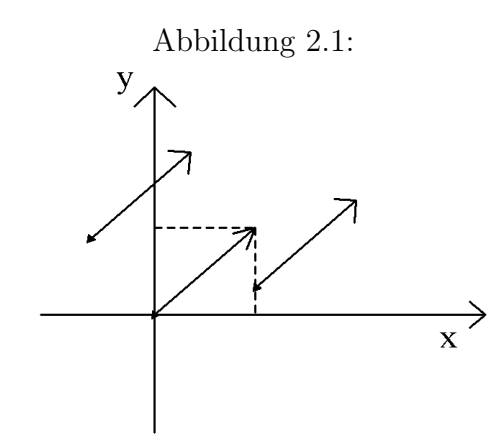

tensystems und beschreibe die Strecke durch das Koordinatenpaar  $(x, y)$  des Endpunkts bzw. durch sein Koordinatentripel  $(x, y, z)$  im Raum. Wir sprechen dann von **Vektoren**. Vektoren kann man addieren (siehe Abbildung 2.2) und mit (reellen) Zahlen multiplizieren (vgl. Abbildung 2.3).

Mit Zahlenpaaren und -tripeln wird einfach komponenetenweise gerechnet:

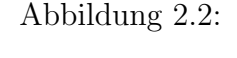

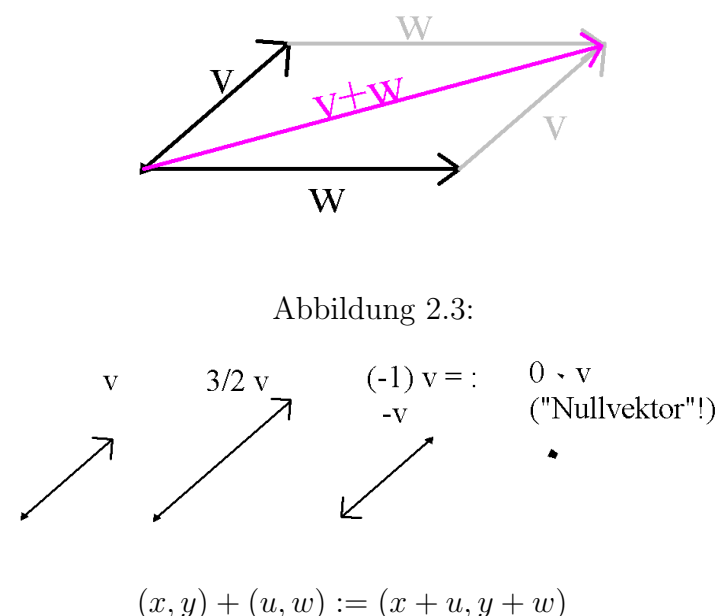

$$
r(x,y):=\left( rx,ry\right)
$$

Rechenregel (leicht zu verifizieren, zeichnerisch oder rechnerisch):

- $\forall v, u, w \in V$  ("Vektorraum") gilt  $v + (u + w) = (v + u) + w$ ;
- $\forall$ **v**  $\in$   $V \exists$ **0**  $\in$   $V :$ **v**  $+$  **0**  $=$  **0**  $+$ **v**  $=$ **v**;
- $\forall v \in V \exists x \in V : v + x = 0$  (genannt "-v");
- $v + u = u + v$ .

und

- $\forall r, s \in \mathbb{R}, \forall u, v \in V$  gilt  $(r + s)v = rv + sv$ ;
- $r(\mathbf{v} + \mathbf{u}) = r\mathbf{v} + r\mathbf{u}$  (mit den Konventionen: "·" wird weggelassen, Punktrechnung vor "Strichrechnung");
- $\bullet$  1 ·  $\mathbf{v} = \mathbf{v}$ .

Definition 1. Dies ist das Axiomsystem für einen (ℝ−)Vektorraum. Eine Untermenge  $L \subset V$  heißt "Untervektorraum", wenn  $L \neq \emptyset$  und bezüglich der in V sowieso definierten Addition und Multiplikation mit Skalaren L die Vektorraumaxiome erfüllt.

Beispiel 2:

Untervektorräume in V sind stets  $\{0\}$  und V selbst. In  $\mathbb{R}^2$  außerdem alle Geraden durch 0 (vgl. Abbildung 2.4), in  $\mathbb{R}^3$  alle Geraden und Ebenen durch 0.

Außerdem: alle Lösungen  $L \subseteq \mathbb{R}^n$  von "homogenen" linearen Gleichungsystemen

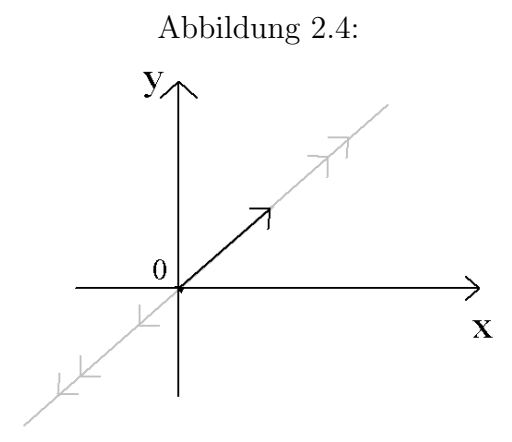

a11x<sup>1</sup> + a12x<sup>2</sup> + · · · + a1nx<sup>n</sup> = 0 a21x<sup>1</sup> + a22x<sup>2</sup> + · · · + a2nx<sup>n</sup> = 0 . . . . . . . . . . . . . . . . . . . . . . . . . . . . . . . . . . am1x<sup>1</sup> + am2x<sup>2</sup> + · · · + amnx<sup>n</sup> = 0 , (2.1)

d.h. bei denen die rechte Seite  $b_1 = \ldots = b_n = 0$  erfüllt. Vereinfachung der Argumentation:

Hilfssatz 1. L ist bereits ein Untervektorraum eines Vektorraums V, wenn  $L \neq \emptyset$  und mit allen  $\mathbf{v}, \mathbf{w} \in L$  auch alle "Linearkombinationen"  $r\mathbf{v} + s\mathbf{w} \in L$  sind  $\forall r, s \in \mathbb{R}$ .

Beweis. Man zeige zunächst  $0 \cdot w = 0$  (Nullvektor  $\in V$ ). Dann gilt  $\forall v \in L$  nach Voraussetzung

- $\bullet$   $0 \cdot \mathbf{v} + 0 \cdot \mathbf{v} = \mathbf{0} + \mathbf{0} = \mathbf{0} \in L$ ,
- $(-1)\cdot\mathbf{v}+0\cdot\mathbf{v} = -\mathbf{v}$  (weil  $(-1)\cdot\mathbf{v}+1\cdot\mathbf{v} = (-1+1)\cdot\mathbf{v} = 0\cdot\mathbf{v} = 0$ , also  $(-1)\cdot\mathbf{v} = -\mathbf{v}$ , Eindeutigkeit des Nullvektors und des Inversen wie bei Körpern!), also  $-\mathbf{v} \in L$ ,

und die übrigen Rechenregeln gelten in  $L$ , weil sie in ganz  $V$  gelten.

#### Anwendung auf lineare Gleichungssysteme:

Wenn  $\mathbf{v} = (x_1, x_2, \dots, x_n)$  und  $\mathbf{w} = (y_1, y_3, \dots, y_n)$  die Gleichung

$$
a_1x_1 + \ldots + a_nx_n = 0 = a_1y_1 + \ldots + a_ny_n
$$

lösen, dann auch

$$
a_1(rx_1 + sy_1) + a_2(rx_2 + sy_2) + \ldots + a_n(rx_n + sy_n) = 0
$$

also  $(rx_1 + sy_1, \ldots, rx_n + sy_n) = r**v** + s**w** \in L$ .

Satz 1. Sei L der Lösungsraum des homogenen linearen Gleichungssystems 2.1. Wenn  $w = (y_1, \ldots, y_n)$  eine spezielle Lösung des "inhomogenen" Gleichungssystems

a11x<sup>1</sup> + a12x<sup>2</sup> + · · · + a1nx<sup>n</sup> = b<sup>1</sup> a21x<sup>1</sup> + a22x<sup>2</sup> + · · · + a2nx<sup>n</sup> = b<sup>2</sup> . . . . . . . . . . . . . . . . . . . . . . . . . . . . . . . . . . . am1x<sup>1</sup> + am2x<sup>2</sup> + · · · + amnx<sup>n</sup> = b<sup>m</sup> , (2.2)

ist, dann ist der gesamte Lösungsraum dieses Systems von der Form

$$
w + L := \{ w + v \mid v \in L \},\
$$

Beweis. Nachrechnen!

#### Anwendungen der Vektorrechnung in der Elementargeometrie:

Satz 2. Die Diagonalen eines Parallelogramms halbieren sich gegenseitig (vgl. Abbildung 2.5).

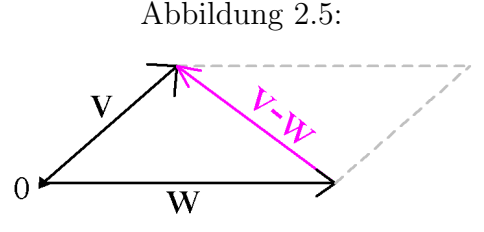

Beweis. Zeige zunächst, dass die Diagonalen-Vektoren  $v + w$  und  $v - w$  sind. Der Vektor von 0 zum Mittelpunkt der  $v + w$ -Diagonale ist  $\frac{1}{2}$  $(v + w)$ , das ist aber gleich 2 1  $w +$  $(v - w)$ , also auch auf halber Strecke der anderen Diagonale.  $\Box$ 2

 $\Box$ 

 $\Box$ 

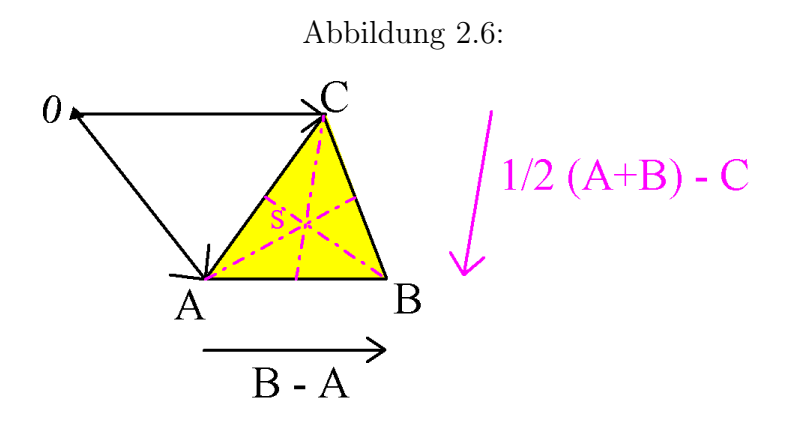

Satz 3. Der Schwerpunkt eines Dreiecks ist der Schnittpunkt der drei Seitenhalbierenden  $\text{(vol. Abbildung 2.6)}.$ 

Beweis. Der 0-Punkt der Ebene sei beliebig gewählt. Identifiziere alle Punkte mit den Endpunkten der Vektoren vom Nullpunkt aus. Dann ist

$$
\frac{1}{2}(A+B) = A + \frac{1}{2}(B-A)
$$

der Seitenmittelpunkt der Strecke  $\overline{AB}$ , entsprechend  $\frac{1}{2}$ 2  $(A+C)$  der Seitenmittelpunkt von  $\overline{AC}$  und  $\frac{1}{2}$ 2  $(B+C)$  der Seitenmittelpunkt der Strecke  $\overline{BC}$ .

$$
S := \frac{1}{3}(A+B+C) = C + \frac{2}{3}(\frac{1}{2}(A+B) - C)
$$

ist der Punkt, welcher die Seitenhalbierende der Seite  $C$  im Verhältnis  $2:1$  teilt. Wegen

$$
S = A + \frac{2}{3}(\frac{1}{2}(B+C) - A) = B + \frac{2}{3}(\frac{1}{2}(A+C) - B)
$$

liegt er aber auch auf den anderen Seitenhalbierenden und teilt sie im gleichen Verhältnis.  $\Box$ 

Genauso:

Satz 4. Gegeben ein Tetraeder im  $\mathbb{R}^3$  mit Eckpunkten A, B, C, D (nicht in einer Ebene gelegen). Verbindet man jeden Eckpunkt mit dem Schwerpunkt des gegenüberliegenen  $Randomeiecks, so$  schneiden sich diese vier Strecken in einem Punkt  $S =$ 1 4  $(A+B+C+D),$ der alle vier Verbindungsstrecken im Verhältnis 3:1 teilt.

# Kapitel 3

### Erzeugende, Basis, Dimensionen

#### Grundbegriffe:

Für Vektoren  $v_1, \dots, v_n$  eines Vektorraums nennt man  $r_1v_1 + \dots + r_nv_n$   $(r_1, \dots, r_n \in \mathbb{R})$ eine "Linearkombination" der  $v_1, \dots, v_n$ . Für festgewählte  $v_1, \dots, v_n \in V$  ist

$$
U = \langle v_1, \dots, v_n \rangle = \{ \sum_{i=1}^n r_i v_i | \text{ alle } r_i \in \mathbb{R} \}
$$

ein Untervektorraum, das "Erzeugnis" der  $v_i$  oder "erzeugt" von den  $v_i$ ; die  $v_i$  sind ein "Erzeugendensystem" von U.

Beispiel:

 $\begin{pmatrix} 1 \end{pmatrix}$ 0  $= e_1$  und  $\begin{pmatrix} 0 \\ 1 \end{pmatrix}$ 1 =  $e_2$  erzeugen  $U = \langle e_1, e_2 \rangle = \mathbb{R}^2$ , denn  $\begin{pmatrix} x \\ y \end{pmatrix}$  $\hat{y}$  $\setminus$  $= xe_1 + ye_2.$ Hier sind die "Koeffizienten"  $x, y$  der Linearkombination sogar eindeutig bestimmt. Das ist nicht immer so: Mit  $e_3 =$  $\begin{pmatrix} 1 \end{pmatrix}$ 1 ist auch  $\mathbb{R}^2 = \langle e_1, e_2, e_3 \rangle$  aber z.B.  $\frac{4}{3}$ 5  $\setminus$  $= 4e_1 + 5e_2 = 0 \cdot e_1 + 1 \cdot e_2 + 4e_3$ 

Beobachtung:

Vektoren aus  $\langle e_1, \dots, e_n \rangle$  lassen sich auf mehrere verschiedene Weisen als Linearkombinationen von  $e_1, \dots, e_n$  schreiben, wenn  $0 = r_1e_1 + \dots + r_ne_n$  ist mit Koeffizienten  $r_i \in \mathbb{R}$ , die nicht alle gleich null sind, denn:

$$
v = a_1 e_1 + \cdots + a_n e_n
$$
  
\n
$$
v = b_1 e_1 + \cdots + b_n e_n
$$
  
\n
$$
0 = (a_1 - b_1)e_1 + \cdots + (a_n - b_n)e_n
$$

 $e_1, \dots, e_2$  heißen dann "linear abhängig". Im Beispiel wäre

$$
1 \cdot e_1 + 1 \cdot e_2 - 1 \cdot e_3 = 0
$$
 oder  $e_3 = e_1 + e_2$ .

Satz 5. Sei  $e_1, \dots, e_n$  ein Erzeugendensystem von V. Dann gilt  $e_1, \dots e_n$  sind linear abhängig

⇐⇒

ein  $v \in V$  lässt sich auf verschiedene Weisen als Linearkombination der  $e_1, \dots, e_n$  darstellen

⇐⇒

alle  $v \in V$  lassen sich auf verschiedene Weisen als Linearkombination der  $e_1, \dots, e_n$ darstellen

⇐⇒

eines der Erzeugenden ist Linearkombination der anderen.

Definition 2. Wenn  $e_1, \dots, e_n$  nicht linear abhängig sind, d.h. also wenn

 $0 = r_1e_1 + \cdots + r_ne_n$ 

nur für  $r_1 = r_2 = \cdots = r_n = 0$  möglich ist, heißen  $e_1, \dots, e_n$  "linear unabhängig". Wenn sie außerdem den Vektorraum V erzeugen, heißen sie eine "Basis" von V .

Beispiele:

 $e_1 =$  $\begin{pmatrix} 1 \end{pmatrix}$  $\overline{0}$  $\setminus$ und  $e_2 =$  $\left( 0 \right)$ 1 sind eine Basis des R 2 (die "Standardbasis" aus den "Standardeinheitsvektoren"), ebenso aber auch  $e_1 =$  $\begin{pmatrix} 1 \end{pmatrix}$  $\setminus$ und  $v_2 =$  $\begin{pmatrix} 1 \end{pmatrix}$  $\setminus$  $\text{oder } v_1 =$  $\begin{pmatrix} 1 \end{pmatrix}$  $\setminus$ 

 $\overline{0}$ 1 −1 und  $v_2 =$  $\begin{pmatrix} 1 \end{pmatrix}$ 1  $\setminus$ . Wenn  $v_1, \ldots, v_n$  den Nullvektor enthalten, sind sie stets linear abhängig: Sei etwa  $v_n = 0$ , dann ist  $0 \cdot v_1 + \ldots + 0 \cdot v_{n-1} + 1 \cdot v_n = 0$ . Ein einzelner Vektor  $v \neq 0$  ist

stets linear unabhängig. Wenn also  $V = \langle v \rangle = \mathbb{R}v$ , so ist v eine Basis von V.

Zwei Vektoren sind nur dann linear abhängig, wenn sie Vielfache voneinander sind. Basen des  $\mathbb{R}^2$  sind also alle Paare  $v_1, v_2$  von Vektoren, die nicht Vielfache voneinander sind. Warum immer Paare?

Satz (und Definition) 6. Alle Basen eines Vektorraums bestehen aus gleich vielen Elementen. Ihre Anzahl heißt "Dimension" des Vektorraums.

#### Beispiele:

 $\overline{\dim \mathbb{R}^3} = 3$ , dim  $\mathbb{R}^2 = 2$ , dim  $\mathbb{R}^1 = 1$ , dim $\{0\} = 0$ . Jede Gerade durch den 0-Punkt des  $\mathbb{R}^2$  oder  $\mathbb{R}^3$  definiert einen eindimensionalen Untervektorraum, Ebenen durch 0 im  $\mathbb{R}^3$ zweidimensionale Untervektorräume. Die Dimension ist ein Größenmaß für Vektorräume!

*Beweis.* Beweisidee: Sei  $v_1, \ldots, v_n$  eine Basis von  $\langle e_1 \rangle$ , d.h.  $v_1 = r_1 e_1$  mit  $r_1 \neq 0$ , also  $e_1 = v_1$ 1  $r_1$ , ander<br>erseits gilt für alle  $v_i$ 

$$
v_i = r_i e_1 = \frac{r_i}{r_1} v_1,
$$

also sie sind alle linear abhängig von  $v_1$ , woraus folgt  $n = 1$ . Sei  $v_1, \ldots, v_n$  Basis von  $\lt e_1, e_2 >$ ,  $e_1, e_2$  linear unabhängig, d.h.  $v_1 = a_{11}e_1 + a_{12}e_2$ , nicht beide gleich Null. O.B.d.A.  $a_n \neq 0$ , d.h.

$$
e_1 = \frac{1}{a_{11}}v_1 - \frac{a_{12}}{a_{11}}e_2 \implies v_1, e_2 \ge -v_1, e_2 \ge,
$$

und  $v_1, e_2$  sind sogar linear unabhängig - andernfalls wären auch  $e_1, e_2$  linear abhängig.  $v_1, e_2$  bilden also eine Basis von  $\lt e_1, e_2$ . Daraus folgt:

 $v_2 = a_{21}v_1 + a_{22}e_2$  mit  $a_{22} \neq 0$  ( andernfalls  $v_1, v_2$  linear abhängig. )

D.h:

$$
e_2 = \frac{1}{a_{22}}v_2 - \frac{a_{21}}{a_{22}}v_1 \Rightarrow v_1, v_2 \geq -v_1, e_2 \geq -v_1, e_2 \geq 0.
$$

Alle anderen  $v_i$  sind Linearkombinationen der  $v_1, v_2, d.h.$   $n = 2$ . Und so weiter..... (Steinitz'scher Austauschsatz).

**Satz 7.** Für einen Vektorraum V ist dim V auch

- 1. dei Maximalzahl linear unabhängiger Vektoren,
- 2. die Maximalzahl von Erzeugenden.

(ohne Beweis)

 $\Box$ 

# Kapitel 4

# Matrizen und lineare Abbildungen

1.

$$
\underbrace{(a_1, \ldots, a_n)}_{\text{Zeilenvektor}} \cdot \underbrace{(b_1)}_{\text{Spaltenvektor}} := \underbrace{a_1b_1 + a_2b_2 + \ldots + a_nb_n}_{\text{"Multiplikation"}} \in \mathbb{R}
$$

 $(Multiplizieren geht immer, wenn Zeilenlänge links = Spaltenlänge rechts)$ 

2.

$$
\underbrace{\left(\begin{array}{cc} a & b \\ c & d \end{array}\right)}_{2\times 2 \text{ Matrix}} \left(\begin{array}{c} x \\ y \end{array}\right) := \underbrace{\left(\begin{array}{c} ax + by \\ cx + dy \end{array}\right)}_{\text{Zeilenweise multipliziert}}
$$

Bsp.:

$$
\underbrace{\left(\begin{array}{cc} 3 & 0 & 4 \\ 7 & -1 & -1 \end{array}\right)}_{3 \times 2 \text{-Matrix}} \underbrace{\left(\begin{array}{c} x \\ y \\ z \end{array}\right)}_{\in \mathbb{R}^3} = \underbrace{\left(\begin{array}{c} 3x + 0y + 4z \\ 7x - y - z \end{array}\right)}_{\in \mathbb{R}^2}
$$

Die Multiplikation ist wohldefiniert, wenn

• Spaltenzahl der Matrix = Spaltenlänge des Vektors;

• Zeilenzahl der Matrix = Spaltenlänge des Ergebnisses.

Neue Schreibweise für lineare Gleichungsysteme:

$$
a_{11}x_1 + a_{12}x_2 + \cdots + a_{1n}x_n = b_1 a_{21}x_1 + a_{22}x_2 + \cdots + a_{2n}x_n = b_2 \cdots a_{m1}x_1 + a_{m2}x_2 + \cdots + a_{mn}x_n = b_m
$$

$$
A = \begin{pmatrix} a_{11} & a_{12} & \dots & a_{1n} \\ a_{21} & a_{22} & \dots & a_{2n} \\ \vdots & \vdots & & \vdots \\ a_{m1} & a_{m2} & \dots & a_{mn} \end{pmatrix}, \qquad x = \begin{pmatrix} x_1 \\ \vdots \\ x_n \end{pmatrix}, \qquad b = \begin{pmatrix} b_1 \\ \vdots \\ b_m \end{pmatrix}.
$$

Eigenschaften der Abbildung

$$
\mathbb{R}^n \xrightarrow{f} \mathbb{R}^m : x = \left( \begin{array}{c} x_1 \\ \vdots \\ x_n \end{array} \right) \mapsto Ax = \left( \begin{array}{c} z_1 \\ \vdots \\ z_m \end{array} \right) :
$$

Diese Abbildung erfüllt

$$
f(x + y) = f(x) + f(y), \quad \forall x, y \in \mathbb{R}^n \text{ und}
$$
  

$$
f(rx) = rf(x), \quad \forall x \in \mathbb{R}^n, r \in \mathbb{R},
$$

eine "lineare Abbildung" von Vektorräumen. Matrizenmultiplikation liefert nicht nur ein Beispiel für lineare Abbildungen, sondern jede lineare Abbildung kann durch Matrizen beschrieben werden:

Satz 8. 1. Sei  $f: V \longrightarrow W$  eine lineare Abbildung von Vektorräumen,  $v_1, \ldots, v_n$  eine Basis von V. Dann ist f durch die Werte  $f(v_1), \ldots, f(v_n)$  eindeutig bestimmt via

$$
f(x_1v_1 + x_2v_2 + \ldots + x_nv_n) = x_1f(v_1) + x_2f(v_2) + \ldots + x_nf(v_n)
$$
 (4.1)

2. Zu allen  $w_1, \ldots, w_n \in W$  gibt es genau eine lineare Abbildung  $f : V \longrightarrow W$  mit  $f(v_1) = w_1, f(v_2) = w_2, ..., f(v_n) = w_n,$  definiert durch Gleichung (4.1).

3. Im Fall 
$$
V = \mathbb{R}^n
$$
,  $W = \mathbb{R}^m$ ,  $v_1 = e_1 = \begin{pmatrix} 1 \\ 0 \\ \vdots \\ 0 \end{pmatrix}$ , ...,  $v_n = e_n = \begin{pmatrix} 0 \\ 0 \\ \vdots \\ 1 \end{pmatrix}$  sei  
\n
$$
w_1 = f(v_1) = \begin{pmatrix} a_{11} \\ a_{21} \\ \vdots \\ a_{m1} \end{pmatrix} = a_{11}e'_1 + a_{21}e'_2 + \dots + a_{m1}e'_m,
$$
\n
$$
\vdots
$$
\n
$$
w_n = f(v_n) = \begin{pmatrix} a_{1n} \\ a_{2n} \\ \vdots \\ a_{mn} \end{pmatrix} = a_{1n}e'_1 + a_{2n}e'_2 + \dots + a_{mn}e'_m.
$$

Dann wird in Koordinaten die Abbildung f beschrieben durch

$$
x = \begin{pmatrix} x_1 \\ x_2 \\ \vdots \\ x_n \end{pmatrix} \longmapsto Ax \; mit \; A = \begin{pmatrix} a_{11} & \dots & a_{1n} \\ a_{21} & & a_{2n} \\ \vdots & & \vdots \\ a_{m1} & \dots & a_{mn} \end{pmatrix}.
$$

Also: Spalten von  $A =$  Bilder der  $e_j$ , in Koordinaten bez. der neuen Basis.

Beispiel:

$$
A = \begin{pmatrix} \cos \varphi & -\sin \varphi \\ \sin \varphi & \cos \varphi \end{pmatrix}.
$$

beschreibt eine Drehung des  $\mathbb{R}^2$  in cartesischen Koordinaten (was ist das? Was ist orthogonal?) (vgl. Abbildung 4.1), und entsprechend beschreibt

$$
A = \begin{pmatrix} \cos \varphi & \sin \varphi \\ \sin \varphi & -\cos \varphi \end{pmatrix}.
$$

eine Spiegelung des  $\mathbb{R}^2$  an einer Geraden, die zur x-Achse den Winkel  $\frac{\varphi}{2}$ 2 hat (vgl. Abbildung 4.1).

Nachprüfen:  $\left(\begin{array}{c}\cos\frac{\varphi}{2} \\ \sin\frac{\varphi}{2}\end{array}\right)$  $\setminus$ bleibt fest:

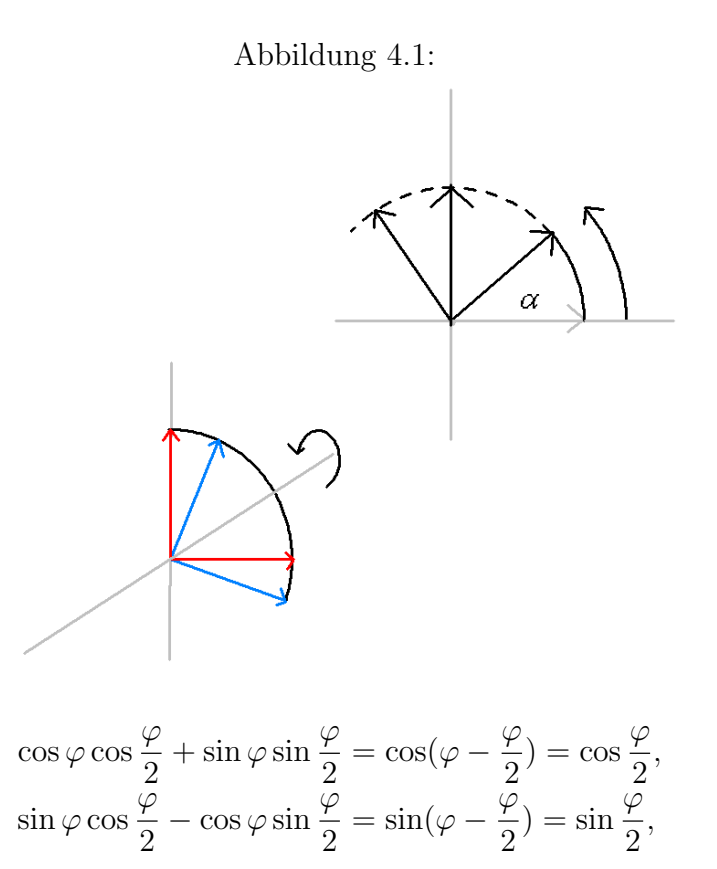

und entsprechend:

$$
A\left(\begin{array}{c} -\sin\frac{\varphi}{2} \\ \cos\frac{\varphi}{2} \end{array}\right) = -\left(\begin{array}{c} -\sin\frac{\varphi}{2} \\ \cos\frac{\varphi}{2} \end{array}\right)
$$

Satz (und Definition) 9. Sei wieder  $f: V \longrightarrow W$  eine lineare Abbildung von Vektorräumen. Dann gilt

- 1.  $f(V)$  ist Untervektorraum von W, dim  $f(V)$  heißt der "Rang f".
- 2. An der Matrix von f kann man den Rang von f ablesen:

 $Range\ f = Maximalzahl \ der \ linear \ unabhängigen \ Spalten \ von \ f.$ 

- 3. Der "Kern  $f$ ":= { $v \in V | f(v) = 0 \in W$ } ist Untervektorraum von V.
- 4. f ist injektiv  $\Longleftrightarrow$  Kern  $f = 0$ .

5. dim  $V = \dim \text{Kern } f + \text{Rang } f = \dim \text{Kern } f + \dim \text{Bild } f$ 

Beweis. Beweisideen:

1.  $f(v) + f(w) = f(v + w)$ ,  $f(rv) = rf(v)$ .

2. Spalten von A erzeugen  $f(V)$ . Wenn also  $A = (a_1, \ldots, a_n)$  ${Spalten} \in \mathbb{R}^m$ und z.B. (o.B.d.A.)

 $a_1, \ldots, a_k$  ein maximales System linear unabhängiger unter den Spalten  $a_1, \ldots, a_n$ ist, bilden sie eine Basis von  $f(V)$ .

Beispiel $n = m = 2$ : Es gibt 3 Möglichkeiten:

(a)

$$
A=\left(\begin{array}{cc} 0 & 0 \\ 0 & 0 \end{array}\right)
$$

 $f(v) = 0 \forall v \in V$ , Rang  $f = 0$ , keine linear unabhängigen Spalten. (b)

$$
A = \begin{pmatrix} a & ra \\ c & rc \end{pmatrix},
$$
  
\n
$$
f\begin{pmatrix} x \\ y \end{pmatrix} = \begin{pmatrix} ax + ray \\ cx + rcy \end{pmatrix} = (x + ry) \begin{pmatrix} a \\ c \end{pmatrix},
$$

bilden einen eindimensionalen Unterraum  $f(V) = \langle$  $\int a$ c  $\setminus$  $>$ , wenn nicht  $a =$  $c=0.$ 

(c)

$$
A = \left(\begin{array}{cc} a & b \\ c & d \end{array}\right)
$$

 $\min$   $\left( \begin{array}{c} a \\ a \end{array} \right)$ c  $\setminus$ ,  $\int b$ d  $\setminus$ keine Vielfachen voneinander  $\iff ad - bc \neq 0$ . Hier ist  $f(V) = \mathbb{R}^2$ , was man auch z.B. so einsehen kann:

$$
\left(\begin{array}{cc} a & b \\ c & d \end{array}\right) \left(\begin{array}{c} x \\ y \end{array}\right) = \left(\begin{array}{c} r \\ s \end{array}\right)
$$

ist (sogar eindeutig) für alle  $\int r$ s  $\setminus$ lösbar, und zwar durch

$$
\begin{pmatrix} x \\ y \end{pmatrix} = \frac{1}{ad - bc} \begin{pmatrix} d & -b \\ -c & a \end{pmatrix} \begin{pmatrix} r \\ s \end{pmatrix}
$$
 (nachrechnen!)

- 3.  $v, w \in \text{Kern } f \iff f(v) = 0 = f(w) \implies f(v + w) = f(v) + f(w) = 0$  und  $\forall r \in \mathbb{R} : f(rv) = rf(v) = 0.$
- 4. Sei f injektiv. D.h. wegen  $f(0) = 0$  kann  $f(v) = 0$  nur für  $v = 0$  richtig sein  $\Rightarrow$  Kern  $f = \{0\}.$ Umgekehrt: angenommen, f nicht injektiv  $\implies \exists v \neq w$  mit  $f(v) = f(w) \implies f(v)$  $f(w) = f(v - w) = 0 \Longrightarrow v - w \in \text{Kernf}, \text{ aber } v - w \neq 0 \Longrightarrow \text{Kernf } \neq \{0\}.$
- 5. Erstmal am Beispiel  $n = m = 2$ :
	- (a)

$$
A = \left(\begin{array}{cc} 0 & 0 \\ 0 & 0 \end{array}\right)
$$

Hier ist Kern $f = \mathbb{R}^2$ ,  $f(V) = 0 \Longleftrightarrow \text{Rang} = 0$ 

(b)

$$
A = \left( \begin{array}{cc} a & ra \\ c & rc \end{array} \right),
$$

nicht  $a = c = o$ . Hier Rang $f = \dim \langle$  $\int a$ c  $\setminus$  $>= 1,$  Kern $f = \{$  $\int x$  $\hat{y}$  $\setminus$  $|x =$  $-ry$ } =<  $\begin{pmatrix} -r \end{pmatrix}$ 1  $\setminus$  $>$ , also dim  $= 1$ (c)

$$
A = \begin{pmatrix} a & b \\ c & d \end{pmatrix}
$$
  
mit  $ad - bc \neq 0$ ,  $\text{Rang} f = \dim \mathbb{R}^2 = 2$ ,  $\text{Kern} f = \{0\}$ , weil  $x \begin{pmatrix} a \\ c \end{pmatrix} + y \begin{pmatrix} b \\ c \end{pmatrix} = \begin{pmatrix} 0 \\ 0 \end{pmatrix}$  nur für  $x = 0 = y$ .

Allgemeiner Beweis von 5: Wähle eine Basis  $v_1, \ldots, v_k$  von Kernf, ergänze diese durch  $v_{k+1}, \ldots, v_n$  zu einer Basis von V und zeige:  $f(v_1) = 0 = \ldots = f(v_k)$ , aber  $f(v_{k+1}), \ldots, f(v_n)$  sind linear unabhängige Erzeugende von  $f(V)$ . Daraus folgt  $\text{Rang} f = n - k.$ 

 $\Box$ 

Definition 3. Der "Rang A" ist die Maximalzahl linear unabhängiger Spaltenvektoren von A.

Satz 10. 1. Rang  $A = R$ ang der linearen Abbildung  $x \mapsto Ax$ .

- 2. Unter den erlaubten Transformationen des Gauß-Verfahrens ändert sich der Rang nicht.
- 3. Rang  $A = Maximalzahl$  der linear unabhängigen Zeilen von A ("Zeilenrang = Spaltenrang").

Beweis. 1. Siehe den Beweis von 2, Satz 9.

2. Klar für Gauß-Transformationen von Typ III. Typ I bewirkt nur einen Wechsel zu einem anderen Koordinatensystem und ebenso Typ II (kann man durch Addition der  $(-r) \cdot k$ -ten Zeile zur j-ten Zeile rückgängig machen):

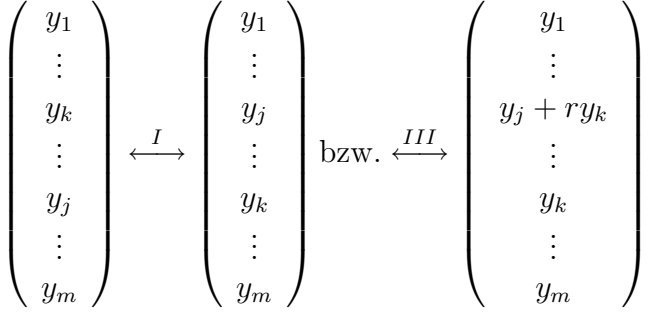

3. Genauso: Gauß-Verfahren ändert den Zeilenrang nicht. Das Endresultat des Gauß-Verfahrens ist eine Matrix

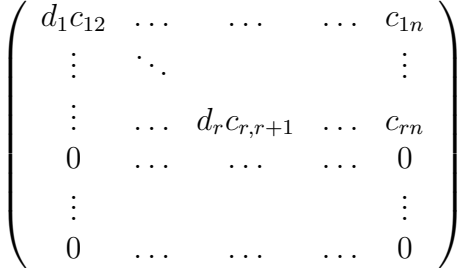

mit Diagonalelementen  $d_i \neq 0$ ,  $c_{ij}$  beliebig. Hier ist Zeilenrang = Spaltenrang =  $r$ direkt zu überprüfen.

Spezialfall  $n = m = 2$ : klar für

$$
A = \left(\begin{array}{cc} 0 & 0 \\ 0 & 0 \end{array}\right).
$$

Für

$$
A = \left( \begin{array}{cc} a & ra \\ c & rc \end{array} \right),
$$

ist  $c \cdot (a, ra) - a \cdot (c, rc) = 0 \implies$  Zeilen linear abhängig  $\implies$  Zeilenrang = 1 (wenn nicht (a = c = 0), und für  $ad - bc \neq 0$  ist

$$
x(a, b) + y(c, d) = 0 \quad \text{mit } x, y \text{ nicht beide} = 0
$$
  

$$
\iff
$$
  

$$
\begin{cases} xa + yc = 0 \\ xb + yd = 0 \end{cases} \quad z.B. \ x \neq 0
$$

$$
\left\{\n \begin{array}{ll}\n a+rc & = & 0 \\
 b+rd & = & 0\n \end{array}\n\right\}\n \Longleftrightarrow\n \left\{\n \begin{array}{ll}\n ad+rcd & = & 0 \\
 bc+rcd & = & 0\n \end{array}\n\right\}\n \Longleftrightarrow ad-bc=0,
$$

Widerspruch. Also sind die Zeilen linear unabhängig.

 $\Box$ 

Rückblick auf die linearen Gleichungssysteme.

Satz 11. Ein lineares Gleichungssystem  $Ax = b$  (A mit m Zeilen, n Spalten,  $b \in \mathbb{R}^m$ ,  $x \in \mathbb{R}^n$  gesucht) besitzt genau dann eine Lösung  $x \in \mathbb{R}^n$ , wenn Rang $A = R$ ang $(A|b)$ (Rang der erweiterten Matrix),

$$
(A|b) = \begin{pmatrix} a_{11} & \dots & a_{1n} & b_1 \\ a_{22} & \dots & a_{2n} & b_2 \\ \vdots & & & \vdots \\ a_{m1} & \dots & a_{mn} & b_m \end{pmatrix}
$$

Beweis. Existenz einer Lösung  $\Longleftrightarrow b$  ist Linearkombination der Spalten von A, d.h. b kann zu einem maximalen System linear unabhängiger Spalten von A nicht hinzugenommen werden. D.h.

$$
\operatorname{Rang} A = \operatorname{Rang} (A|b).
$$

 $\Box$ 

# Kapitel 5

# Längen und Winkel

• 1.Zugang: Der  $\mathbb{R}^2$  oder  $\mathbb{R}^3$  sei mit einem cartesischen Koordinatensystem versehen, d.h. Achsen stehen senkrecht aufeinander, Einheitsvektoren der Länge 1. Nach Pythagoras hat  $\overline{OP}$  (vgl. Abbildung 5.1) die Länge  $\sqrt{x_1^2 + x_2^2}$ , P als Vektor aufgefasst mit "euklidischer Norm"  $||P|| = ||(x_1, x_2)|| = \sqrt{x_1^2 + x_2^2}$ . Im  $\mathbb{R}^3$  entsprechend  $||(x_1, x_2, x_3)|| = \sqrt{x_1^2 + x_2^2 + x_3^2}$ .

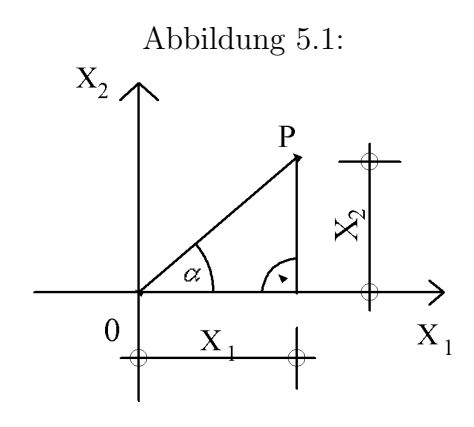

Abstandmessung: Distanz  $PQ = ||P - Q|| = \sqrt{(x_1 - y_1)^2 + (x_2 - y_2)^2 + (x_3 - y_3)^2}$ . Winkelmessung: Winkel  $\alpha$  zwischen P als Vektor und  $x_1$ −Achse bestimmt durch  $||P|| \cdot \cos \alpha = x_1$ . Winkel zwischen den Vektoren P, Q (vgl. Abbildung 5.2), Q auf der  $x_1$ -Achse mit Koordinaten  $(y_1, 0)$  also

$$
||P|| \cdot ||Q|| \cos \alpha = x_1 y_1.
$$

In allgemeiner Lage ist  $\alpha$  bestimmt als  $\alpha_2 - \alpha_1$  mit

Abbildung 5.2:

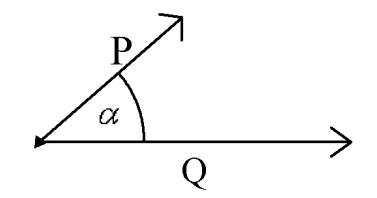

 $\cos(\alpha_2 - \alpha_1) = \cos \alpha_1 \cos \alpha_2 + \sin \alpha_1 \sin \alpha_2$  $=\frac{x_1y_1+x_2y_2}{\ln \|x\|+\ln \|x\|}$  $||P|| \cdot ||Q||$ 

für  $P = (x_1, x_2), Q = (y_1, y_2)$  (vgl. Abbildung 5.3). Entsprechend komplizierter ist dann auch im  $\mathbb{R}^3$ 

Abbildung 5.3:

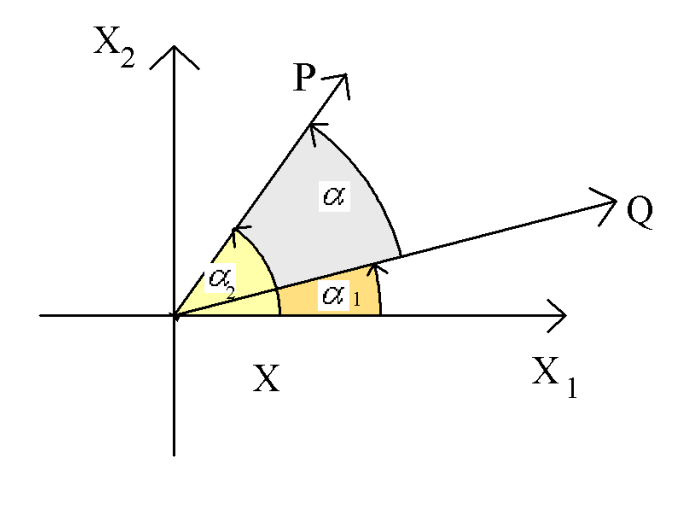

$$
\cos \angle (P, Q) = \frac{x_1 y_1 + x_2 y_2 + x_3 y_3}{\|P\| \cdot \|Q\|}
$$

• 2.Zugang: Wie eben, aber definiere für alle Vektoren  $x = (x_1, \ldots, x_n), y = (y_1, \ldots, y_n) \in$  $\mathbb{R}^n$  das  $\mathbf{Standard\text{-}Skalarproduct}\text{:}$ 

$$
\langle x, y \rangle := x_1 y_1 + x_2 y_2 + \ldots + x_n y_n
$$

#### $KAPITEL$  5. LÄNGEN UND WINKEL  $25$

mit einer "euklidischen Norm"

$$
||x||^2 := ,
$$
 also  $||x|| = +\sqrt{}$ 

Die Längen bestimmen die Winkel eindeutig (vgl. Abbildung 5.4) vermöge

$$
||x - y||2 = ||x||2 + ||y||2 - 2||x|| \cdot ||y|| \cos \alpha
$$

Beobachtung:  $||x - y||^2 =  =  -2 < x, y> +  =$ 

Abbildung 5.4:

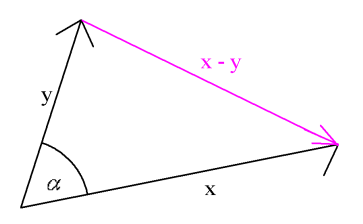

 $||x||^2 + ||y||^2 - 2 < x, y >$ , also

$$
\cos \measuredangle(x, y) = \frac{}{||x|| \cdot ||y||}
$$

Hier verwenden wir, dass  $\lt$ ,  $\gt$ :  $\mathbb{R}^n \times \mathbb{R}^n \longrightarrow \mathbb{R}$  "bilinear" ist und "symmetrisch", d.h. für jedes feste  $y_0$  ist  $x \mapsto \langle x, y_0 \rangle : \mathbb{R}^n \longrightarrow \mathbb{R}$  linear, für jedes feste  $x_0$  ist  $y \mapsto \langle x_0, y \rangle : \mathbb{R}^n \longrightarrow \mathbb{R}$  linear, und  $\forall x, y \in \mathbb{R}^n$  ist  $\langle x, y \rangle = \langle y, x \rangle$ .

• 3.Zugang: Man definiere einfach :  $\lt$ ,  $\gt: V \times V \longrightarrow \mathbb{R}$  heißt "Skalarprodukt", wenn  $\langle , \rangle$  bilinear, symmetrisch und "positiv definit", d.h. wenn  $\forall x \in V : \langle x, x \rangle > 0$ ausgenommen für  $x = 0 \implies 0, 0 \ge 0$  wegen Linearität). Dann definiere Längen via  $||x||^2 = \langle x, x \rangle$  und Winkel durch

$$
\cos \measuredangle(x, y) = \frac{\langle x, y \rangle}{||x|| \cdot ||y||} \quad \text{(sinnvoll für } x, y \neq 0\text{)}.
$$

Hier ist zu zeigen $|< x, y> | \leq ||x|| \cdot ||y||,$ sonst wäre der Winkel nicht wohldefiniert! Geht über die

Cauchy-Schwarz'sche Ungleichung:  $\forall x, y \in V$  ist  $\langle x, y \rangle^2 \leq ||x||^2 \cdot ||y||^2$  und zwar gilt "=" genau dann, wenn x, y Vielfache voneinander sind. Beweis klar für  $x = 0$ . Sei also  $x \neq 0$ . Dann ist ∀ $k \in \mathbb{R}$ 

$$
0 < \langle y - kx, y - kx \rangle = ||y||^2 + k^2 ||x||^2 - 2k < x, y \rangle,
$$

für 
$$
k = \frac{\langle x, y \rangle}{||x||^2}
$$
 also  
\n
$$
0 < ||y||^2 + \frac{\langle x, y \rangle^2}{||x||^2} - 2 \frac{\langle x, y \rangle^2}{||x||^2} \Longleftrightarrow \langle x, y \rangle^2 < ||x||^2 \cdot ||y||^2,
$$
\naugenommen wenn  $y = kx = \frac{\langle x, y \rangle}{||x||^2} \cdot x$ .

\nAnwendung: Bequeme Formulierung für Orthogonalität:  
\n
$$
x \perp y \Leftrightarrow \langle x, y \rangle = 0.
$$

Satz 12. (Höhenschnittpunkt im Dreieck) Die drei Höhenlinien im Dreieck schneiden sich in einem Punkt.

Beweis. Sei dazu  $H = 0$  der Schnittpunkt von  $h_a$  und  $h_b$  (vgl. Abbildung 5.5). Dann ist

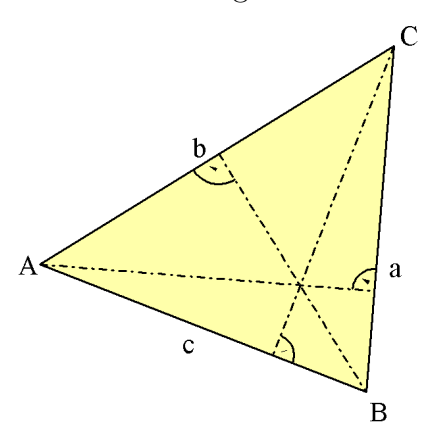

 $< A, B - C > = 0 = <\tB, C - A >$ , also (Bilinearität, Symmetrie)

$$
\langle A, B \rangle = \langle A, C \rangle = \langle B, C \rangle \Rightarrow \langle C, A - B \rangle \Rightarrow C \bot A - B \Rightarrow H = 0
$$

liegt auch auf der Höhenlinie $h_c.$ 

Satz 13. (Pythagoras)

$$
||a||^2 = ||b||^2 + ||c||^2
$$

 $\Box$ 

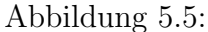

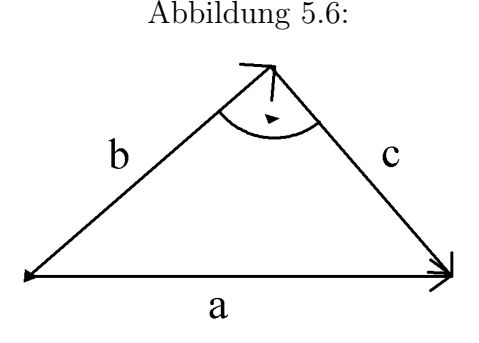

*Beweis.* Wegen  $a = b + c$  als Vektoren (vgl. Abbildung 5.6) und

$$
b \bot c \Longrightarrow ||a||^2 = , b + c> = ||b||^2 + ||c||^2 + 2 c, c>
$$

Dies ist nur ein "Beweis", da man (ausgenommen im 3.Zugang) den Pythagoras bereits in die Definition von  $\| \cdot \|$  und  $\langle , \rangle$  investiert hat!

Die "Hesse'sche Normalform": ein neuer Blick auf lineare Gleichungen, geraden und Ebenen.

Geradengleichung  $ax + by = c$ , geschrieben als (vgl. Abbildung 5.7)

$$
(a,b)\left(\begin{array}{c}x\\y\end{array}\right) = 0
$$
 bzw.  $<\left(\begin{array}{c}a\\b\end{array}\right), \left(\begin{array}{c}x\\y\end{array}\right) >= c$ 

Parallelenverschiebung in den Nullpunkt:

$$
ax + by = 0 \iff \left(\begin{array}{c} a \\ b \end{array}\right) \perp \left(\begin{array}{c} x \\ y \end{array}\right)
$$

Dabei ist notwendig  $\begin{pmatrix} a \\ b \end{pmatrix}$ b  $\setminus$  $\not=$  $\left( 0 \right)$ 0  $\setminus$ , wir können also o.B.d.A. annehmen (Division durch  $\left\| \int_{-b}^{a}$ b  $\big)$  ||), dass  $\iint_a^b$ b  $\setminus$  $|| = 1$ . Dann gilt: In  $ax + by = c$  gibt  $|c|$  den Abstand zum 0-Punkt an, denn Min $\{||\begin{pmatrix} x \\ y \end{pmatrix}$  $\hat{y}$  $\Big)$  || |  $\Big( \begin{array}{c} x \\ y \end{array} \Big)$  $\hat{y}$  $\setminus$ ∈ Gerade} wird da erreicht, wo  $\left( \begin{array}{c} x \\ y \end{array} \right)$  $\hat{y}$ ) ⊥ Gerade steht, also Vielfaches von  $\begin{pmatrix} a \\ b \end{pmatrix}$ b  $\setminus$ ist, etwa  $\alpha$ .  $\int a$ b  $\setminus$ . Dann aber

 $\Box$ 

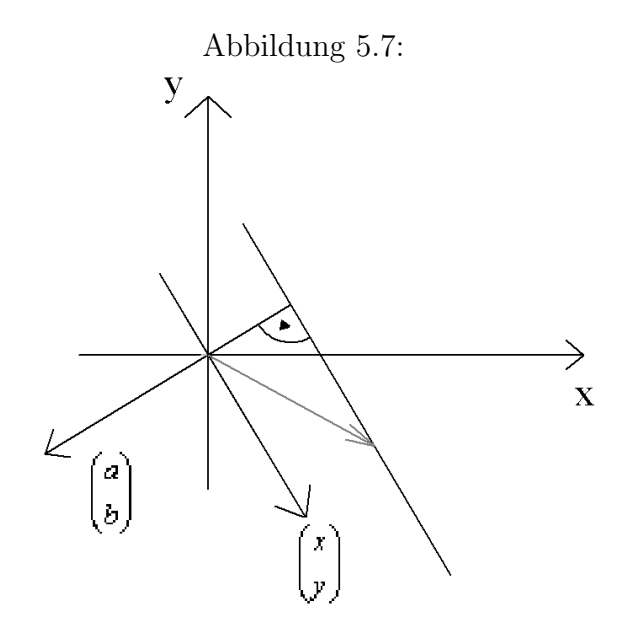

 $\lt$  $\int a$ b  $\setminus$  $, \alpha \cdot$  $\int a$ b  $\Big\}\geq=\alpha\cdot\|\left(\begin{array}{c}a\\b\end{array}\right)$ b  $\setminus$  $\parallel = \alpha$  wegen Normierung, d.h. Abstand  $|\alpha| = |c|$ . Sei jetzt eine Gerade g (vgl. Abbildung 5.8) in "Hesse'scher Normalform"  $\langle w, X \rangle = c$ gegeben, also mit  $||w|| = 1, X =$  $\int x$  $\hat{y}$  $\setminus$ .

Wie berechnet man den Abstand der Geraden von einem beliebigen Punkt P der Ebe-

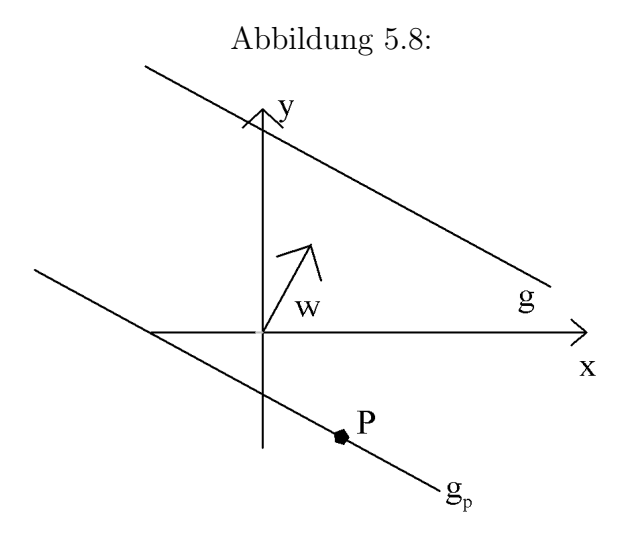

ne? Sei $c_p \;:=\; <\; w,P \; > ,$ dann ist $\; <\; w,X \; > = \; c_p$ die Parallele $g_p$ zu  $g$ durch  $P,$ und

Abstand $(g_p, g) = |c - c_p|$ . Klar, dass dies auch der Abstand von P zu g ist. Hesse'sche Normalform einer Ebene  $E$  im  $\mathbb{R}^3$  funktioniert ganz entsprechend:

Hier ist 
$$
w = \left(\begin{array}{c} a \\ b \\ c \end{array}\right)
$$
 mit  $||w|| = 1$ ,  $X = \left(\begin{array}{c} x \\ y \\ z \end{array}\right)$ , und in der Ebenengleichung

\n $E: < w, X >= c$ 

gibt |c| den Abstand vom Nullpunkt an. Für einen beliebigen Punkt  $P \in \mathbb{R}^3$  ist der Abstand von  $P$  zu  $E$ 

 $|c - c_p|$  für  $c_p = \langle w, P \rangle$ .

w heißt "Normalenvektor" auf  $q$  bzw.  $E$ . Vektorielle Darstellung von Geraden und Ebenen (vgl. Abbildung 5.9):

Geraden im $\mathbb{R}^2$ erhält man auch als Punktmengen

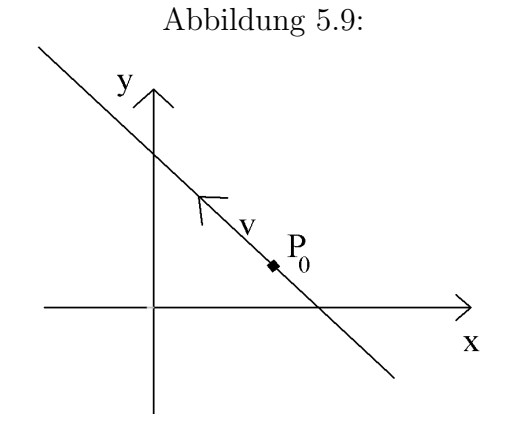

$$
P_0 + \langle v \rangle := \{ P_0 + tv | t \in \mathbb{R} \},
$$

wobei  $P_0$  ein spezieller Punkt auf der Geraden und  $v \neq 0$  ein Basisvektor des zugehörigen 1-dim. Untervektorraums von  $\mathbb{R}^2$  ist (=Parallele durch 0). Übergang zur Beschreibung durch eine Gleichung: suche ein  $w\bot v$  mit  $||w|| = 1$ , dann lautet die Gleichung für g

$$
\langle w, X \rangle = c \quad \text{mit:} \quad c = \langle w, P_0 \rangle
$$

Ganz entsprechend die vektorielle Darstellung für Ebenen  $E$  im  $\mathbb{R}^3$ .

$$
P_0 + \langle u, v \rangle := \{ P_0 + su + tv | s, t \in \mathbb{R} \},
$$

wobei  $P_0 \in E$  beliebig aber festgewählt,  $u, v$  linear unabhängige Erzeugende des zu E paralellen 2-dim Untervektorraums durch 0 sind. Ubergang zur Gleichungsdarstellung: ¨

 $\langle w, X \rangle = c$  mit  $w \perp u, v, ||w|| = 1$ ,

c eindeutig bestimmt durch  $\langle w, P_0 \rangle = c$ .

Gerade im  $\mathbb{R}^3$ :  $g: P_0 + \langle v \rangle$ , bestimmt durch zwei Ebenengleichungen  $\langle u, X \rangle = c$ ,  $\langle w, X \rangle = d$  mit  $u \bot v$ ,  $w \bot v$ , u und w linear unabhängig und  $c := \langle u, P_0 \rangle, d := \langle v \rangle$  $w, P_0 >.$ 

Abstand vom Nullpunkt: kürzeste Strecke von 0 zu g verläuft in der Ebene  $E \perp g$ , die durch 0 geht, beschrieben durch  $\langle v, X \rangle = 0$ , also Abstand von 0 zum (eindeutigen) Lösungspunkt des Gleichungssystems:

$$
\begin{cases}\n< v, X > = 0 \\
< u, X > = c \\
< w, X > = d\n\end{cases}
$$

# Kapitel 6

### Bewegungsgruppen und Symmetrie

**Definition 4.** "Gruppen" sind Mengen G mit einer Verknüpfung ' $\circ$ ', d.h.  $\forall f, g \in G$  $\exists f \circ g \in G,$ 

- einem Assoziativgesetz  $(f \circ q) \circ h = f \circ (q \circ h) \forall f, q, h$ ,
- einem "neutralen" Element  $e \in G$  mit  $a \circ e = a, \forall a \in G$ ,
- zu jedem  $a \in G$  einem "inversen Element"  $a^{-1}$  mit  $a \circ a^{-1} = e$ .

Wenn außerdem  $f \circ g = g \circ f$  für alle  $f, g \in G$ , heißt G eine "kommutative" oder "abelsche" Gruppe.

Beispiele und Konventionen:

- 1. Häufig wird "∘" als "∙" geschrieben oder überhaupt wegegelassen (z.B. bei Gruppen von Zahlen mit der Multiplikation als Verknüpfung). Dann schreibt man "1" anstelle  $"e"$ .
- 2. bei kommutativen Gruppen schreibt man als Verknüpfung häufig " $+$ " anstelle von "." und "0" statt " $e$ ", " $-a$ " statt " $a^{-1}$ ".
- 3. Man kann zeigen (etwas mühsam), dass  $a^{-1}$  auch immer  $a^{-1} \circ a = e$  erfüllt ("Rechtsinvers"="Linksinvers"), dass  $e \circ a \forall a \in G$  ("Rechtseins=Linkseins"), dass  $(ab)^{-1}$  =  $b^{-1}a^{-1}$  und  $(a^{-1})^{-1} = a$  ist  $\forall a, b \in G$ .
- 4. Gruppen sind z.B.

 $(\mathbb{Z}, +), (\mathbb{Q}, +), (\mathbb{R}, +), (\mathbb{Q}^*, \cdot), (\mathbb{R}^*, \cdot),$ 

aber auch

$$
(\{0\}, +), (\{1\}, \cdot), (\mathbb{Z}/m\mathbb{Z}, +), ((\mathbb{Z}/m\mathbb{Z})^*, \cdot).
$$

Beispiele von Verknüpfungen, die keine Gruppe definieren:

$$
(\mathbb{N}, +), \ (\mathbb{Z}, \cdot), \ (\mathbb{R}, \cdot).
$$

Bisher waren das alles abelsche Gruppen. Nicht-abelsche Gruppen erhält man am leichtesten auf dem Weg über Gruppen von Bijektionen  $f : M \longrightarrow M$  mit Hintereinanderausführung als Verknüpfung:

**Definition 5.** Die "Permutationsgruppen" oder "symmetrische Gruppen"  $S_n$  bestehen aus den Bijektionen  $\{1, 2, \ldots, n\} \longrightarrow \{1, 2, \ldots, n\}$  von n Objekten mit der Hintereinander $ausführung als Verkni~ipfung, z.B.$ 

 1 2 3 2 1 3 ◦ 1 2 3 3 2 1 = 1 2 3 3 1 2 lies: 1 2 3 ↓ ↓ ↓ 2 1 3 1 2 3 ↓ ↓ ↓ 3 2 1 1 2 3 ↓ ↓ ↓ 3 1 2 6= (13)(12) = (123)

Die Elemente links schreibt man einfacher in "Zykelschreibweise" als

 $(12)(3)$  bzw.  $(13)(2)$ 

Bekanntlich ist  $|S_n| = n! =:$  ord  $S_n$  die "Ordnung" der endlichen Gruppe. Ganz analog kann man Bij $M$ , die Menge alle Bijektionen  $M \longrightarrow M$ , zu einer Gruppe machen, von diesen Bijektionen auch noch spezielle Eigenschaften fordern und so zu einer "Untergruppe" von Bij $M$  übergehen. dann muss man allerdings beweisen, dass mit je zwei  $f, g$  aus dieser Untergruppe auch  $f \circ g$  und  $f^{-1}$  dazugehören (dann gehört das neutrale Element  $e = id_M = f \circ f^{-1}$  automatisch dazu; das Assoziativgesetz ist richtig, weil es in Bij $M$ stimmt). Zwei Beispiele sind für die lineare Algebra besonders wichtig:

Die "allgemeine lineare Gruppe"  $GL(V)$  eine Vektorraums V, im Fall  $V = \mathbb{R}^n$  auch GLnR genannt, besteht aus allen bijektiven (⇔ injektiven und surjektiven) linearen Abbildungen  $f: V \longrightarrow V$ . Hier ist es zu zeigen, dass mit  $f, g \in GL_n(V)$  auch  $f \circ g \in GL_nV$ ist: z.B.

$$
(f \circ g)(v + w) = f(g(v + w)) = f(g(v) + g(w)) = f(g(v)) + f(g(w)) = (f \circ g)(v) + f \circ g(w)
$$

und analog  $(f \circ g)(rv) = r(f \circ g)(v)$ ,  $\forall v \in V$ ,  $\forall r \in \mathbb{R}$ . Außerdem: Mit f ist auch  $f^{-1}$ linear. Begründung: je zwei Vektoren aus V sind von der Form  $f(v)$ ,  $f(w)$  (surjektiv!), also

 $f^{-1}(f(v) + f(w)) = f^{-1}(f(v + w)) = v + w = f^{-1}(f(v) + f^{-1}(f(w))),$  und entsprechend für skalare Vielfache.

Erinnerung: Lineare Abbildungen werden ublicherweise durch Matrizen beschrieben, Kap. ¨ 4. Sei f durch A, g durch B dargestellt - beides reelle  $n \times n$ -Matrizen. Wie sieht  $f \circ g$  aus? Nennen wir die zugehörige Matrix  $A \cdot B$ , und  $b_1, \ldots, b_n$  seien die Spalten von B, dann muss  $A \cdot B$  die Spalten  $Ab_1, Ab_2, \ldots, Ab_n$  haben, denn Spalten = Bilder der Einheitsvektoren. Im Detail:

$$
\begin{pmatrix} a_{11} & a_{12} & \dots & a_{1n} \\ a_{21} & a_{22} & \dots & a_{2n} \\ \vdots & \vdots & & \vdots \\ a_{n1} & a_{n2} & \dots & a_{nn} \end{pmatrix} \begin{pmatrix} b_{11} & b_{12} & \dots & b_{1n} \\ b_{21} & b_{22} & \dots & b_{2n} \\ \vdots & \vdots & & \vdots \\ b_{n1} & b_{n2} & \dots & b_{nn} \end{pmatrix} = \begin{pmatrix} \vdots & \dots & \dots & \sum_{j=1}^{n} a_{ij}b_{jk} & \dots \\ \dots & \dots & \sum_{j=1}^{n} a_{ij}b_{jk} & \dots \\ \vdots & & \vdots & & \vdots \\ \vdots & & & \vdots \end{pmatrix}
$$

(i-te Zeile, k-te Spalte)

(Geht genauso für beliebige Matrizen, solange Spaltenzahl von  $A = Zeilenzahl$  von B ist). Die Matrix für  $f^{-1}$  heißt  $A^{-1}$ , ist leider nicht so leicht zu berechnen; nur für  $n = 2$ :

$$
A = \begin{pmatrix} a & b \\ c & d \end{pmatrix}^{-1} = \frac{1}{ad - bc} \cdot A = \begin{pmatrix} d & -b \\ -c & a \end{pmatrix}
$$

Die "orthogonale Gruppe"  $O_n$  ⊂  $GL_n\mathbb{R}$  besteht aus jenen bijektiven linearen Abbildungen:  $f: \mathbb{R}^n \longrightarrow \mathbb{R}^n$  ("Isomorphismen"), welche das Skalarprodukt invariant lassen:  $\langle f(v), f(w) \rangle = \langle v, w \rangle, \forall v, w \in V.$ 

Daraus folgt insbesondere: Längen und Winkel bleiben erhalten,  $f(e_1), \ldots, f(e_n)$  bildet eine "Orthonormalbasis" des  $\mathbb{R}^n$ , d.h. erfüllt wie schon die  $e_i$  die Gleichung

$$
\langle f(e_i), f(e_j) \rangle = \delta_{ij} := \begin{cases} +1 & \text{für} & i = j \\ 0 & \text{with} \quad i \neq j \end{cases}
$$

("Kronecker-Symbol"). Andererseits

**Satz 14.** Wenn  $v_1, \ldots, v_n$  irgendeine Orthonormalbasis des  $\mathbb{R}^n$  ist, gibt es genau eine lineare Abbildung  $f : \mathbb{R}^n \longrightarrow \mathbb{R}^n$  mit  $e_i \longmapsto v_i, \forall i$ . Diese ist sogar eine orthogonale Abbildung, d.h. in  $O_n$ .

Beweis. Linearität und die Vorgabe  $v_i = f(e_i)$  erzwingt

 $f(x_1e_1 + \ldots + x_ne_n) = x_1v_1 + \ldots + x_nv_n \implies$  Eindeutigkeit

Außerdem

$$
\langle f(x), f(y) \rangle = \langle x_1 v_1 + \dots + x_n v_n, y_1 v_1 + \dots + y_n v_n \rangle
$$
  
\n
$$
\text{(Bilinearität des Skalarprodukts } \Rightarrow)
$$
  
\n
$$
= \sum_{i,j} x_i y_j \langle v_i, v_j \rangle
$$
  
\n
$$
= \sum_{i,j} x_i y_j \delta_{i,j}
$$
  
\n
$$
= \sum_i x_i y_i = \langle x, y \rangle
$$

Folgerung: Man erkennt eine "orthogonale Matrix", d.h. die Matrix einer orthogonalen Transformation  $f \in O_n$  daran, dass ihre Spalten eine Orthogonalbasis bilden, m.a.W.

$$
\text{entsprechende Zeilen}\begin{pmatrix} v_1^T \\ v_2^T \\ \vdots \\ v_n^T \end{pmatrix} \underbrace{(v_1, v_2, \dots, v_n)}_{\text{Spalten} = f(e_i)} = \underbrace{\begin{pmatrix} 1 & 0 & \dots & 0 \\ 0 & 1 & & 0 \\ \vdots & & \ddots & \vdots \\ 0 & \dots & 0 & 1 \end{pmatrix}}_{\text{DVM} = 0 \text{ with } \text{DVM} = 0 \text{ with } \text{DVM} = 0 \text{ with } \text{DNN} = 0 \text{ with } \text{DNN} = 0 \text{ with
$$

 $\overline{\mathrm{E}}$ inheitsmatrix, beschreibt id, das neutrale Element von  $GL_n\mathbb{R}$ 

oder noch besser: Für orthogonale Matrizen  $B \in O_n$  ist  $B^T \cdot B = E$  (Einheitsmatrix), wobei  $B<sup>T</sup>$  die zu  $B$  "transponierte Matrix" (gespiegelt an der Diagonalen) beschreibt. Es gibt also

$$
B \in O_n \Longleftrightarrow B^T = B^{-1}.
$$

Bleibt noch zu zeigen, dass  $O_n$  wirklich eine Untergruppen von  $GL_n\mathbb{R}$  ist:  $\forall f, g \in O_n$  ist auch  $f \circ g \in O_n$ , denn  $\forall v, w \in \mathbb{R}^n$  ist

$$
\langle f \circ g(v), f \circ g(w) \rangle = \langle f(g(v)), f(g(w)) \rangle = \langle g(v), g(w) \rangle = \langle v, w \rangle
$$

und

$$
\langle f^{-1}f(v), f^{-1}f(w) \rangle = \langle v, w \rangle = \langle f(v), f(w) \rangle,
$$

und da f surjektiv ist, folgt  $f^{-1} \in O_n$ .

Ebene orthogonale Bewegungen: Wie sieht  $O_2 \subset GL_2\mathbb{R}$  aus?

$$
O_2 \in \left(\begin{array}{cc} a & b \\ c & d \end{array}\right) \text{ mit } \left\{\begin{array}{ll} a^2 + c^2 & = & 1 \\ b^2 + d^2 & = & 1 \\ ab + cd & = & 0 \end{array}\right\} \Longrightarrow \exists \varphi \in [0, 2\pi \text{ [mit } \left\{\begin{array}{ll} a & = & \cos \varphi \\ c & = & \sin \varphi \end{array}\right\}
$$

und

 $\Box$ 

1.

$$
\left\{ \begin{array}{rcl} b &=& -\sin\varphi \\ d &=& \cos\varphi \end{array} \right\}
$$

(vgl. Abbildung 6.1)

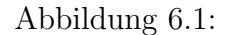

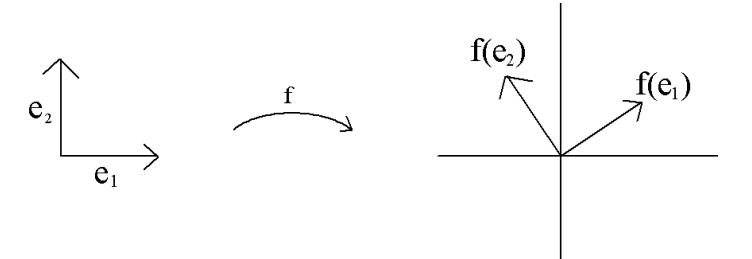

2.

$$
\left\{\n \begin{array}{rcl}\n b & = & \sin\varphi \\
 d & = & -\cos\varphi\n \end{array}\n\right\}
$$

(vgl. Abbildung 6.2)

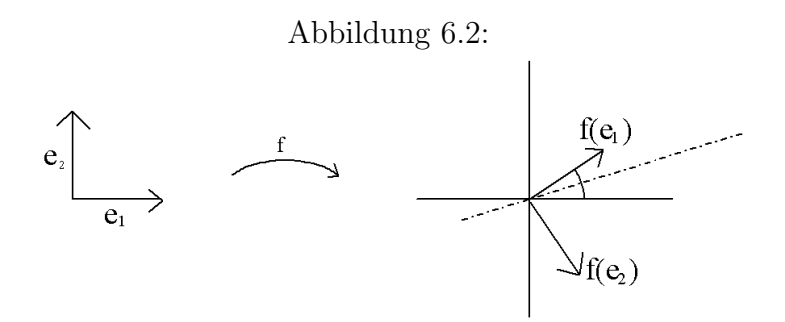

Beobachtung:

 $ad - bc =$  $\int +1$  im Fall I "eigentliche" orthogonale Transformation (Drehungen) −1 im Fall II "uneigentliche" orthogonale Transformation (Spiegelungen)

Bewegungsgruppe des  $\mathbb{R}^n$  als euklidischer Punktraum: Gefragt ist nach der Gruppe  $G \subset$ Bij $\mathbb{R}^n$ , deren  $f \in G$  alle Abstaände und Winkel erhalten. Dazu gehört  $(\mathbb{R}^n, +)$  als Untergruppe T aller "Translationen" in G. Sei also  $f(0) = P$ . Dann ∃t ∈ T mit

$$
t: x \longmapsto x + P,
$$

insbesondere

$$
t(0) = P \Longrightarrow t^{-1} \circ f \in G \text{ und } (t^{-1} \circ f)(0) = 0.
$$

O.B.d.A. also  $f(0) = 0, ||f(v)|| = ||v|| \forall v \in \mathbb{R}^n$ . Wegen

$$
2 < v, w > = ||v + w||^2 - ||v||^2 - ||w||^2
$$

sogar  $\langle f(v), f(w) \rangle = \langle v, w \rangle \Longrightarrow f \in O_n$ , denn  $f(e_1), \ldots, f(e_n)$  ist Orthonormalbasis des  $\mathbb{R}^n$ , und für jede Orthonormalbasis  $v_1, \ldots, v_n$  eines euklidischen Vektorraums ist  $\forall x \in$  $V:$ 

 $x = \langle x, v_1 \rangle v_1 + \ldots + \langle x, v_n \rangle v_n$ 

also für  $x = x_1e_1 + ... + x_ne_n$  mit  $f(x) = y_1f(e_1) + ... + y_nf(e_n)$  gilt für alle  $i = 1, ..., n$ :

$$
x_i = \langle x, e_i \rangle = \langle f(x), f(e_i) \rangle = y_i \implies f \text{ linear!}
$$

Fazit:

**Satz 15.** Orthogonale Bewegungen des Punktraums  $\mathbb{R}^n$  setzen sich zusammen aus Translationen und Bewegungen aus  $O_n$ .

Was ist Symmetrie?

Symmetrie einer Figur bedeutet die Existenz einer endlichen oder unendlichen Gruppe S von G (euklidische Bewegungsgruppe), so dass  $\forall f \in S$  das Bild  $f(F) = F$  ist. Beispiel  $F =$ regelmäßiges Fünfeck (vgl. Abbildung 6.3)  $\Longrightarrow S$  besteht aus fünf Drehungen und fünf Spiegelungen. Nummeriert man die Ecken, lassen sich die  $f \in S$  auch durch Permutationen aus  $S_5$  beschreiben:

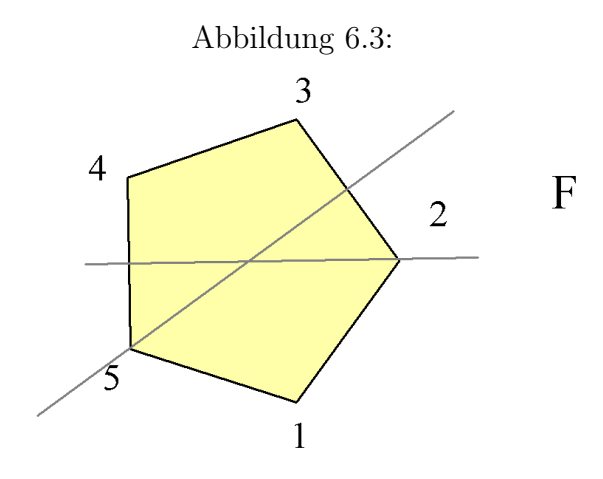

- Drehungen: (1), (12345), (13524), (14253), (15432)
- Spiegelungen:  $(25)(34), (13)(45), (15)(24), (12)(35), (14)(23)$

Beobachtung: Jedes Produkt zweier Spiegelungen ist eine Drehung  $S \subset O_n$ , weil bei Symmetrien der Mittelpunkt fest bleiben muss. Unendliche Symmetriegruppen kommen vor beim Kreis ( $S = O_2$ ) (vgl. Abbildung 6.4) oder bei Bänderfriesen und Parkettierungen.

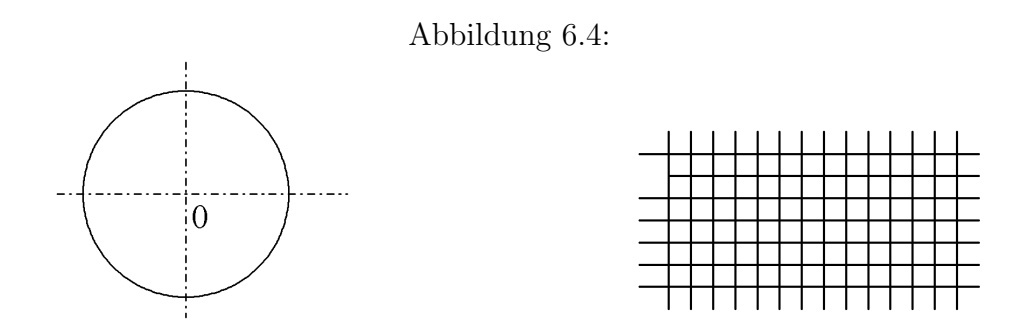

Bei der Parkettierung des  $\mathbb{R}^2$  mit Quadraten (vgl. Abbildung 6.4) wird die Symmetriegruppe S erzeugt von  $\mathbb{Z}^2 = T$  (Translationsgruppe -wenn wir die Eckpunkte mit ganzzahligen Koordinaten versehen) und der Symmetriegruppe  $D_4 \subset O_2$  des Quadrats;  $D_4$  besteht aus 4 Drehungen und 4 Spiegelungen.

# Kapitel 7

# Determinanten und Eigenwerte

Ziel: Verstehen, was euklidische Bewegungen im  $\mathbb{R}^3$  sind.

Klar: Untergruppe  $T = (\mathbb{R}^3, +)$  der Translationen. Aber wie sehen Bewegungen in  $O_3$ aus? Wir werden folgende Klassen finden:

- 1. Spiegelungen an 2-dimensionalen Unterräumen (Ebenen durch 0);
- 2. Drehungen um eine Achse (vgl. Abbildung 7.1);
- 3. Kombination beider: Spiegelung an einer Ebene und einer Drehung um eine Achse senkrecht dazu (vgl. Abbildung 7.1).

Abbildung 7.1:

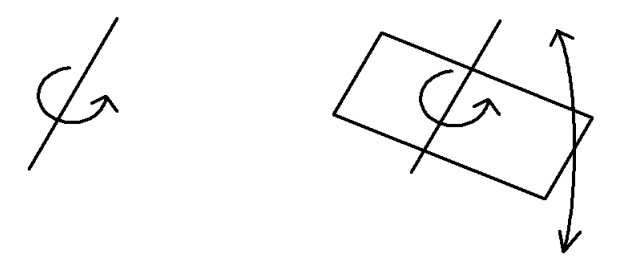

Charakterisierung dieser Bewegungen uber "Eigenwerte" und "Eigenvektoren". ¨

**Definition 6.** Sei  $f: V \longrightarrow V$  eine lineare Abbildung.  $v \neq 0 \in V$  heißt "Eigenvektor" von f zum "Eigenwert"  $\lambda \in \mathbb{R}$ , wenn  $f(v) = \lambda v$ .

Bemerkung: Wenn  $f \in O_n$ , kommt nur  $\lambda = \pm 1$  in Frage wegen

$$
||f(v)|| = |\lambda| \cdot ||v|| = ||v||.
$$

Beobachtung: Typ 1) hat einen Eigenvektor zu  $\lambda = -1$ , zwei linear unabhängige zu  $\lambda = 1$ . Typ 2) hat nur einen Eigenvektor zu  $\lambda = 1$  (Ausnahme: Drehung um Winkel  $\pi$ , kann noch zwei Eigenvektoren zu  $\lambda = -1$  haben).

Typ 3) hat nur einen Eigenvektor zu  $\lambda = -1$  (Ausnahme: Punktspiegelung mit drei linear unabhängigen Eigenvektoren zu  $\lambda = -1$ ).

Bemerkung Geradenspiegelungen = Drehungen um die Gerade als Drehachse, Winkel  $\pi$ , also Eigenwerte  $+1, -1, -1$ .

Im  $\mathbb{R}^2$  entsprechend: kein Eigenwert  $\longleftrightarrow$  Drehung (Ausnahme: Winkel  $\pi$ , Eigenwerte −1, −1 ←→ Punktspiegelung). Spiegelung an Geraden ←→ Eigenwerte 1, −1.

Wie findet man Eigenwerte und Eigenvektoren? Da bei den orthogonalen Matrizen nur  $\lambda = \pm 1$  in Frage kommen, kann man sich hier auf das Lösen linearer Gleichungssysteme

$$
Ax = x \Longleftrightarrow (A - E)x = 0
$$

bzw.

$$
Ax = -x \Longleftrightarrow (A + E)x = 0
$$

beschränken.

Allgemein, wenn  $\lambda$  nicht bekannt ist?

**Definition 7.** "Determinanten" sind Funktionen det : A  $\longmapsto$  det  $A \in \mathbb{R}$  auf  $n \times n$ -Matrizen, die man für kleine n folgendermaßen definieren kann:

$$
n = 1
$$
  
\n
$$
n = 2
$$
  
\n
$$
\det(a) := a;
$$
  
\n
$$
n = 3
$$
  
\n
$$
\det\begin{pmatrix} a & b \\ c & d \end{pmatrix} := ad - bc
$$

$$
\det \begin{pmatrix} a_{11} & a_{12} & a_{13} \\ a_{21} & a_{22} & a_{23} \\ a_{31} & a_{32} & a_{33} \end{pmatrix} := a_{11}a_{22}a_{33} + a_{12}a_{23}a_{31} + a_{13}a_{21}a_{32} - a_{31}a_{22}a_{13} - a_{32}a_{23}a_{11} - a_{33}a_{21}a_{12}
$$

Determinanten haben folgende Eigenschaften:

- 1.  $\det E = 1$
- 2. Die Determinante ist linear in den Zeilen, d.h.

$$
\det\left(\begin{array}{c} a_1 \\ a_2 + a'_2 \\ a_3 \end{array}\right) \leftarrow \text{(ganze Zeilen!)} = \det\left(\begin{array}{c} a_1 \\ a_2 \\ a_3 \end{array}\right) + \det\left(\begin{array}{c} a_1 \\ a'_2 \\ a_3 \end{array}\right)
$$

und ebenso für die anderen Zeilen, ebenso für  $n = 1$  und 2, sowie

$$
\det\left(\begin{array}{c} ra_1\\ a_2 \end{array}\right) = r \det\left(\begin{array}{c} a_1\\ a_2 \end{array}\right) \text{ etc. } \forall r \in \mathbb{R}.
$$

- 3. Bei Vertauschung zweier Zeilen ändert sich das Vorzeichen.
- 4. Wenn zwei Zeilen gleich sind, dann ist die Determinante gleich Null (leere Bedingung für  $n = 1$ ).
- 5. Die Determinante ändert sich nicht, wenn man das r-fache einer Zeile zu einer anderen addiert (folgt aus 2) und 4)) (leere Bedingung für  $n = 1$ ).
- 6. Die Determinante ist gleich Null, wenn der Rang der Matrix  $\lt n$  ist (sogar "genau dann"!).
- 7. det  $A = \det A^T$ .
- 8. Die Eigenschaften 1) bis 5) gelten ebenso für Spalten wie für Zeilen.

Satz 16. Der Betrag der Determinante ist das Volumen des Parallelogramms bzw. Parallelotops, das von den Zeilen aufgespannt wird:

$$
P = \{xa_1 + ya_2 | x, y \in [0, 1]\} \text{ bzw. } P = \{xa_1 + ya_2 + za_3 | x, y, z \in [0, 1]\}
$$

(vgl. Abbildung 7.2).

Begründung für  $n = 2$ : Behauptung stimmt offenbar für die Einheitsvektoren  $a_1 = e_1, a_2 =$  $e_2$  im cartesischen Koordinatensystem. Auch in anderer Hinsicht verhalten sich Volumen und Determinante genau gleich (vgl. Abbildung 7.3). Andere wichtige Anwendung der Determinante:

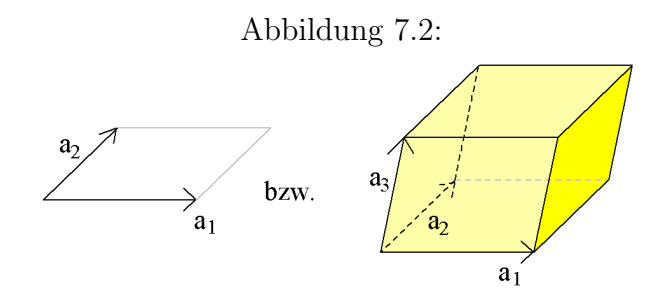

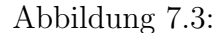

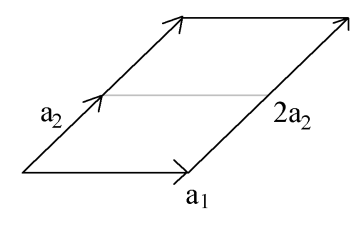

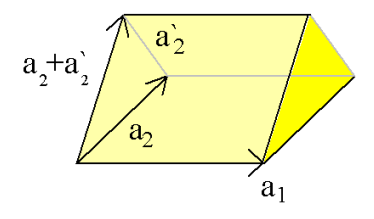

 $\diagup$  Linearität in  $a_2$  bei festem  $a_1 \nearrow$ 

**Satz 17.**  $\lambda$  ist genau dann ein Eigenwert der  $n \times n$ -Matrix A, wenn  $\lambda$  Nullstelle des "charakteristischen Polynoms"

$$
\chi_A(x) := \det(A - xE)
$$

ist, d.h. für  $n = 2$  und 3 mit

$$
A = \begin{pmatrix} a & b \\ c & d \end{pmatrix} \quad bzw. \quad A = \begin{pmatrix} a_{11} & a_{12} & a_{13} \\ a_{21} & a_{22} & a_{23} \\ a_{31} & a_{32} & a_{33} \end{pmatrix},
$$
  

$$
\det \begin{pmatrix} a-x & b \\ c & d-x \end{pmatrix} \quad bzw. \quad \det \begin{pmatrix} a_{11} - x & a_{12} & a_{13} \\ a_{21} & a_{22} - x & a_{23} \\ a_{31} & a_{32} & a_{33} - x \end{pmatrix}
$$

Beweis. Eigenwerte  $\lambda$  und Eigenvektoren  $v \neq 0$  dazu gibt es, wenn  $Av = \lambda v$  eine nichttriviale Lösung hat  $\Longleftrightarrow (A-\lambda E)v=0$  ist homogenes lineares Gleichungssystem vom Rang kleiner n (siehe Kap. 4)  $\iff$  det( $A - \lambda E$ ) = 0.  $\Box$ 

Beobachtung:  $\chi_A$  ist ein Polynom vom Grad n. Für  $n = 3$  hat es eine reelle Nullstelle. Bei orthogonalen A muss diese  $=\pm 1$  sein, d.h.

Satz 18. Eine orthogonale Transformation  $A \in O_3$  hat eine Fixgerade  $\langle v \rangle$  durch 0 mit Ebene  $E \perp < v >$  und ist entweder

- eine Drehung um  $\langle v \rangle$ , d.h. mit  $Av = v$ , A wirkt auf E wie eine Drehung oder
- $Av = v$ , wirkt aber auf E wie eine Spiegelung an  $\langle u \rangle$ ; dann ist A eine Spiegelung an der Ebene  $\langle u, v \rangle$ .
- $Av = -v$ , mit den gleichen Alternativen für die Wirkung von A auf E, d.h. A beschreibt eine Drehspiegelung oder
- eine Spiegelung an einer Geraden.